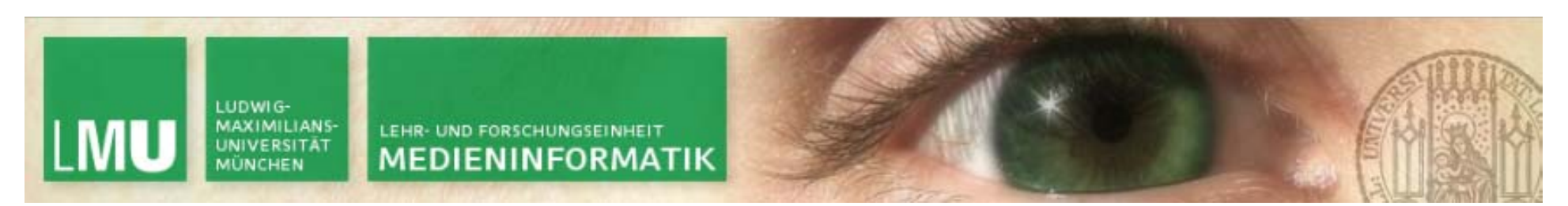

Prof. Dr. Andreas Butz

Dipl.-Medieninf. Hendrik Richter Dipl.-Medieninf. Raphael Wimmer

# **Computergrafik 1 Übung**

Szenegraphen

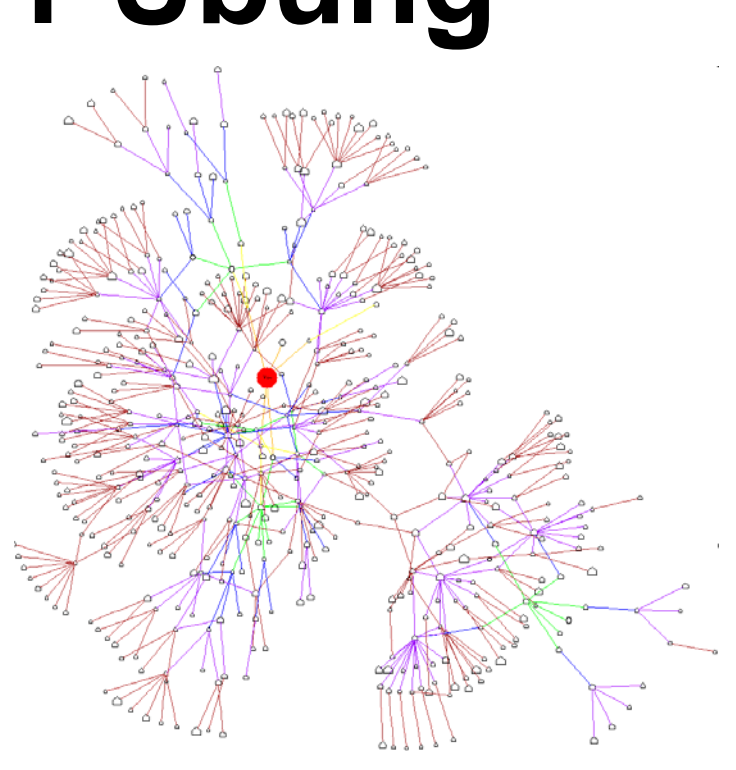

5

**Computergrafik 1 Übung SS10** 

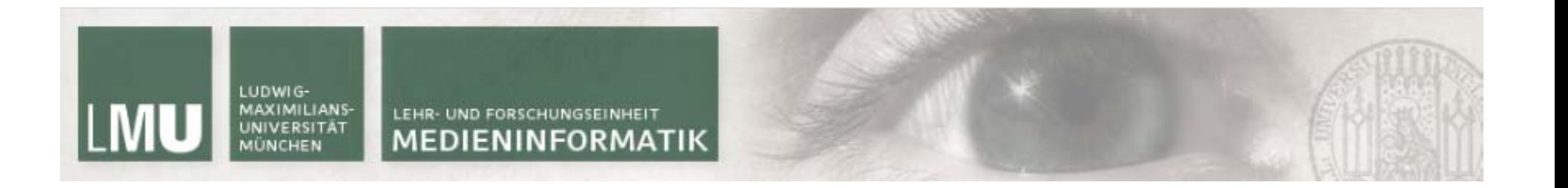

## **Szenegraph**

**Computergrafik 1 Übung SS10** 17.05.10

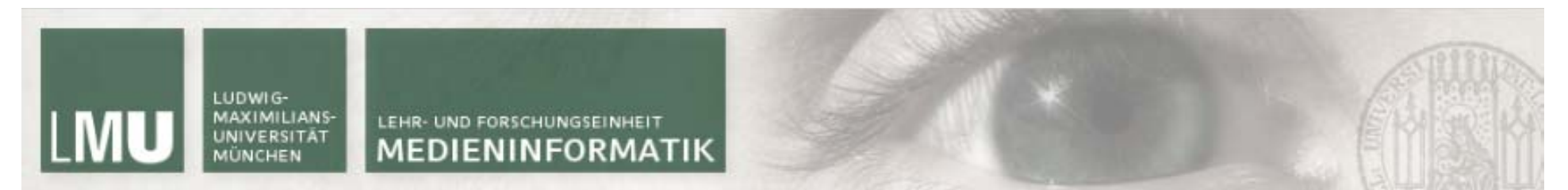

#### Szenegraph - Nodetypen

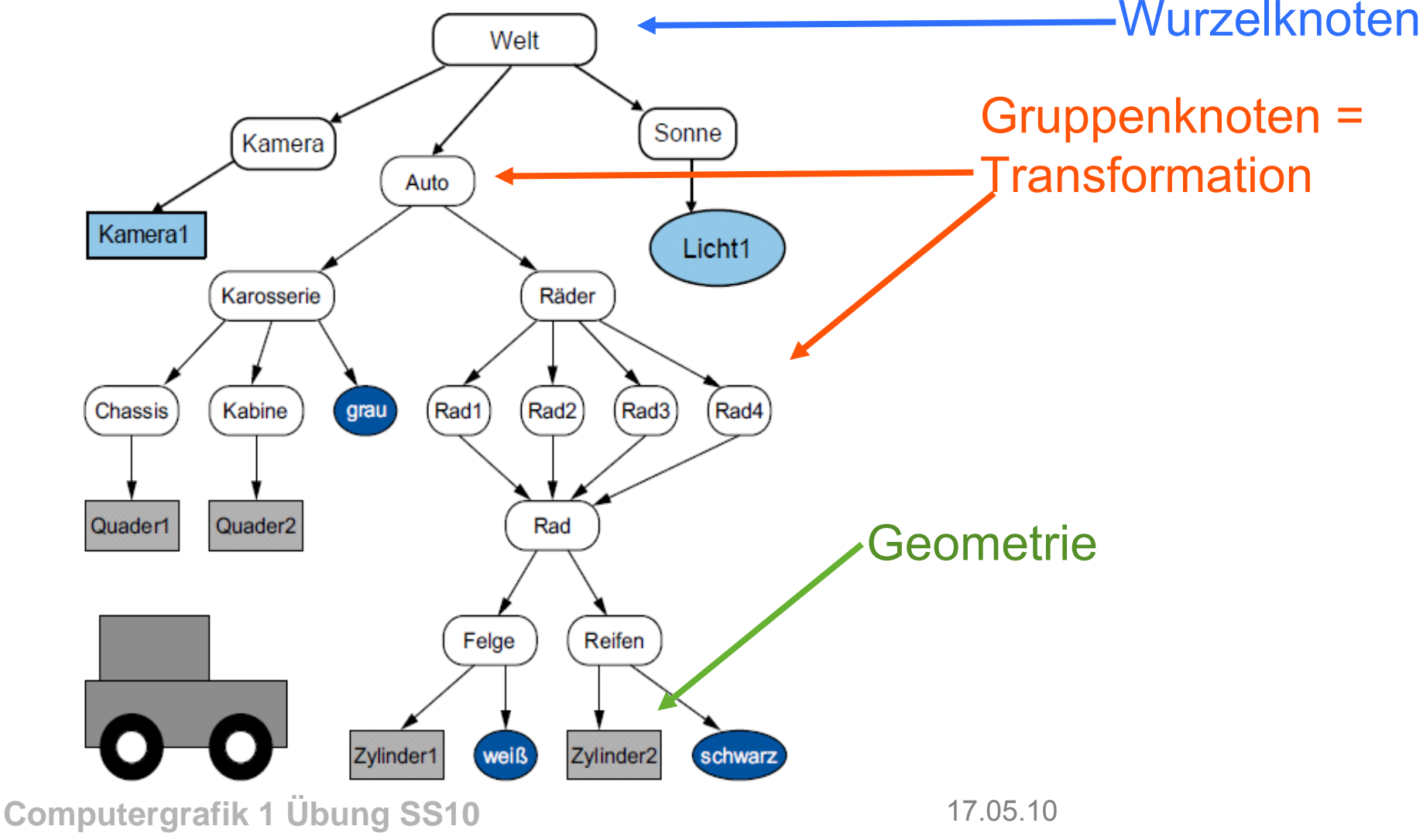

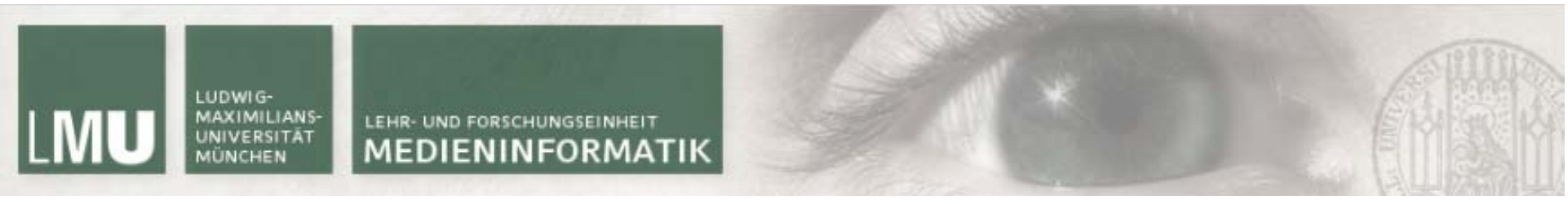

#### Szenegraph - Nodetypen Beispiel 2

**Gruppenknoten:** Zusammenfassung mehrerer Kinder zur Hierarchisierung von Objekten **Transformationsknoten:** geometrische Transformationen, z.B. Rotationen, Translationen **Strukturknoten:** geometrische Objekte, z.B. ein Tisch oder Stühle

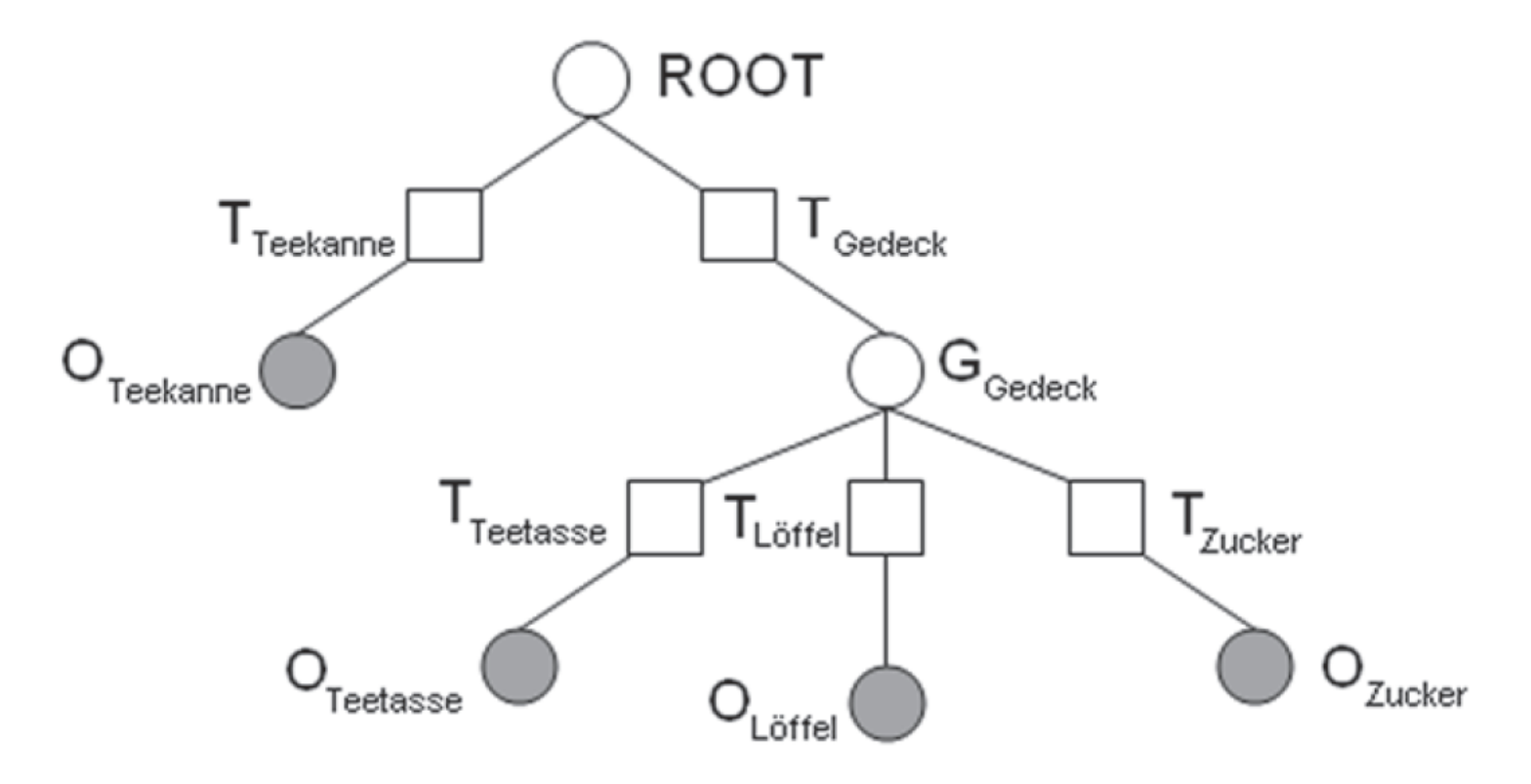

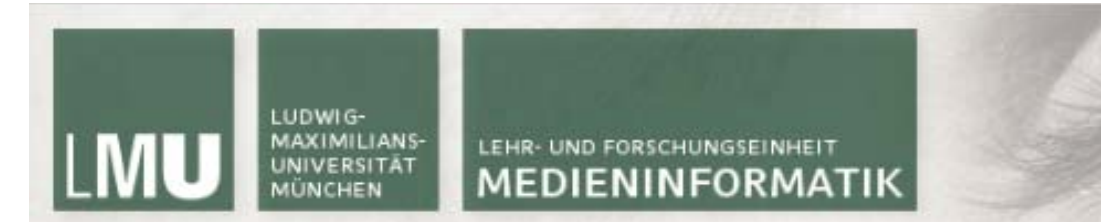

#### Szenegraph - Rendern

#### **Rendern = Durchlauf in Tiefensuche, Abarbeiten von Kindern von Gruppenknoten in fester Ordnung**

- 1. Bestimme den Knoten, an dem die Suche beginnen soll
- 2. Expandiere den Knoten und speichere alle Nachfolger in einem Stack
- 3. Rufe rekursiv für jeden der Knoten in dem Stack DFS (depth first search oder Tiefensuche) auf
- 4. Falls der Stack leer sein sollte, tue nichts
- 5. Falls das gesuchte Element gefunden worden sein sollte, brich die Suche ab und liefere ein Ergebnis

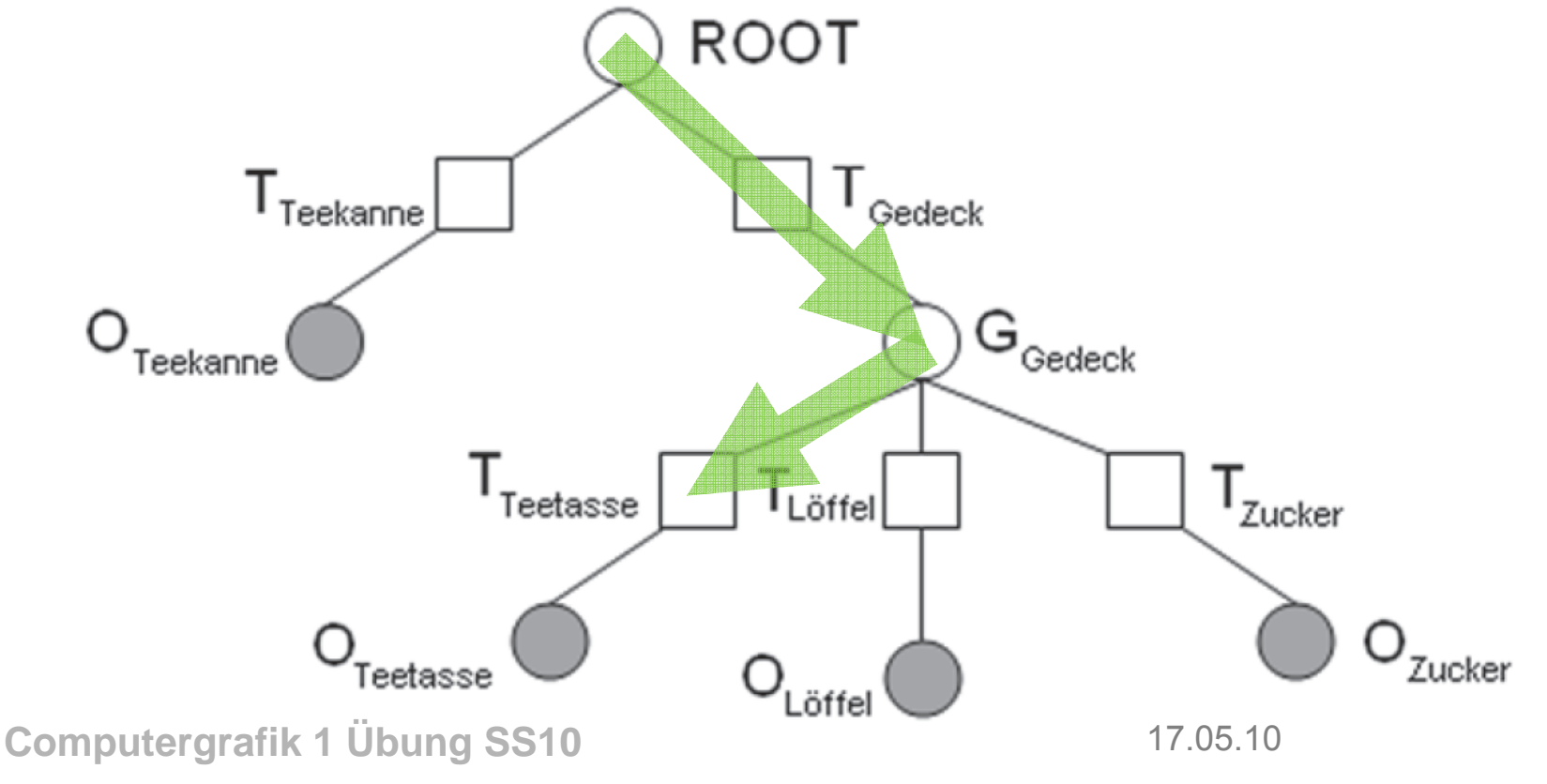

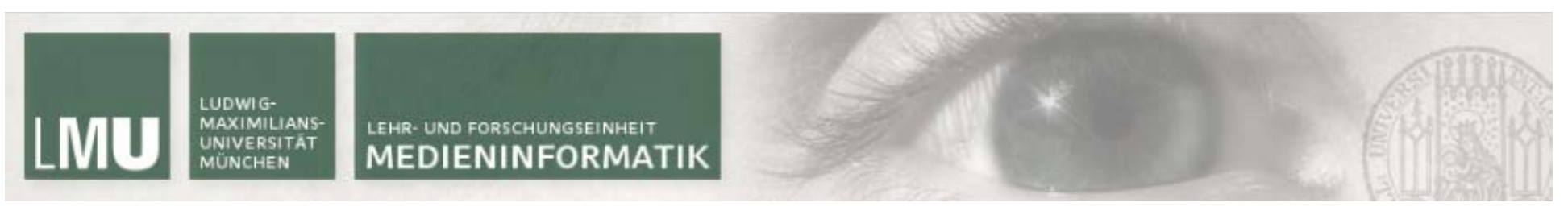

#### Implementierung (Beispiel)

Basisklasse **Node**, von der alle Nodetypen erben

Ein Node hat einen **Parent** und mehrere **Children** (jeder Node-Typ darf Kinder kriegen)

Es gibt einen **Root-Node** (generischer Typ)

**Node** kümmert sich darum, sich und seine Kinder zu zeichnen

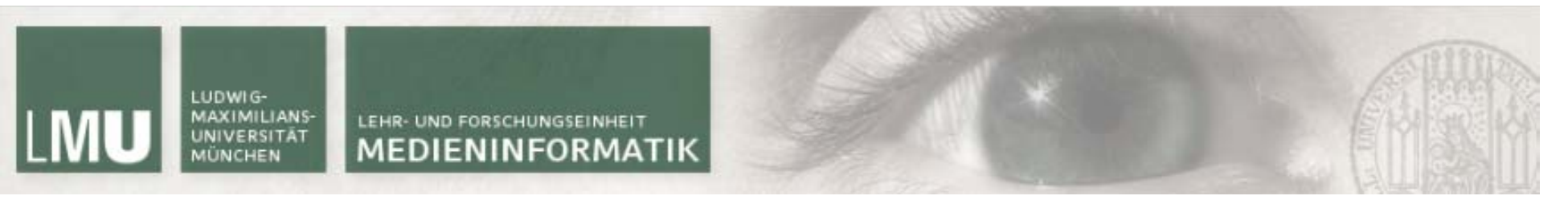

### Node-Typen

**TransformNode** RotateNode TranslateNode

**GeometryNode** BoxNode MeshNode

…

…

LightNode

…

**OmniLightNode** AmbientLightNode

**Computergrafik 1 Übung SS10** 17.05.10 CameraNode

7

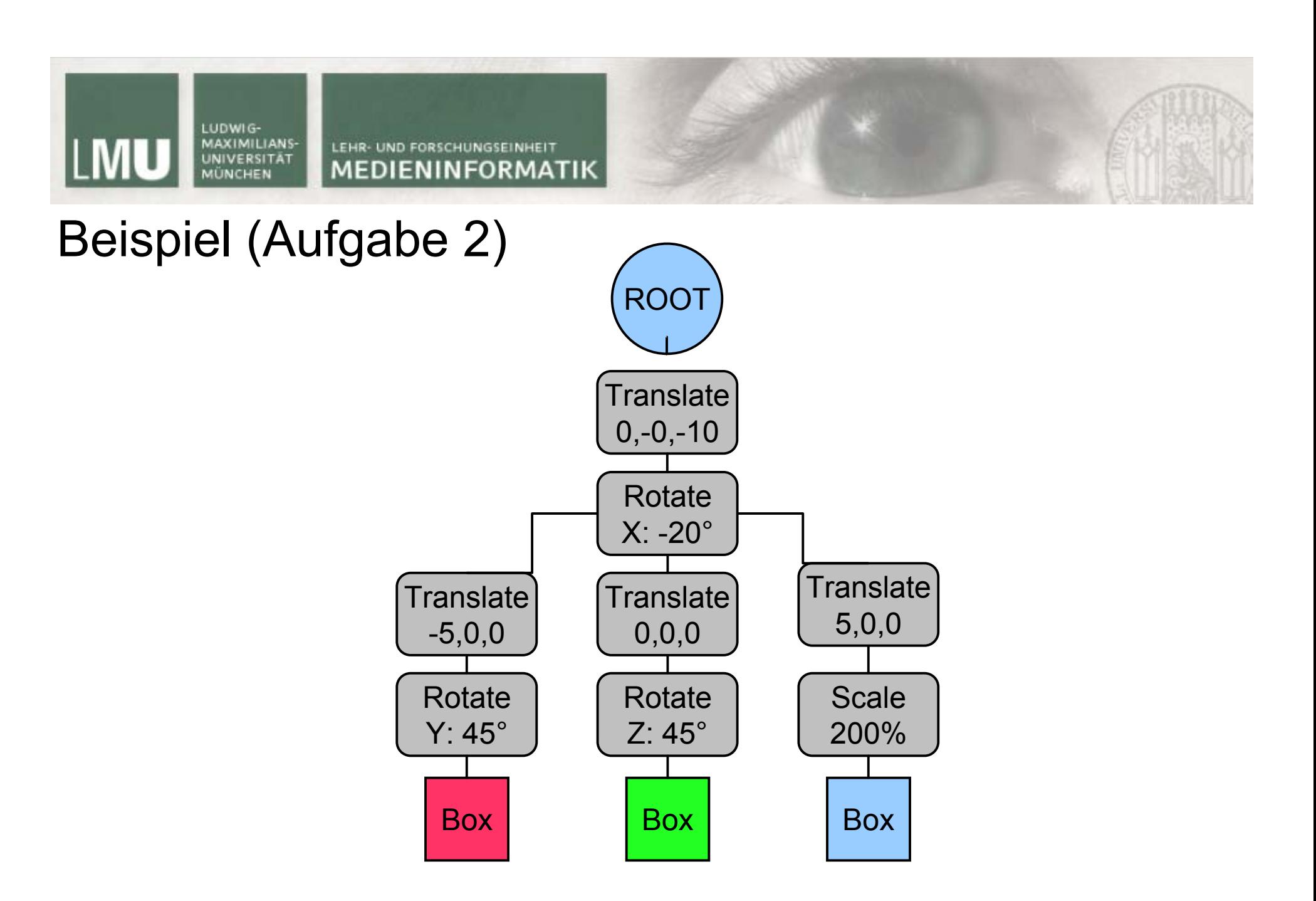

**Computergrafik 1 Übung SS10** 17.05.10

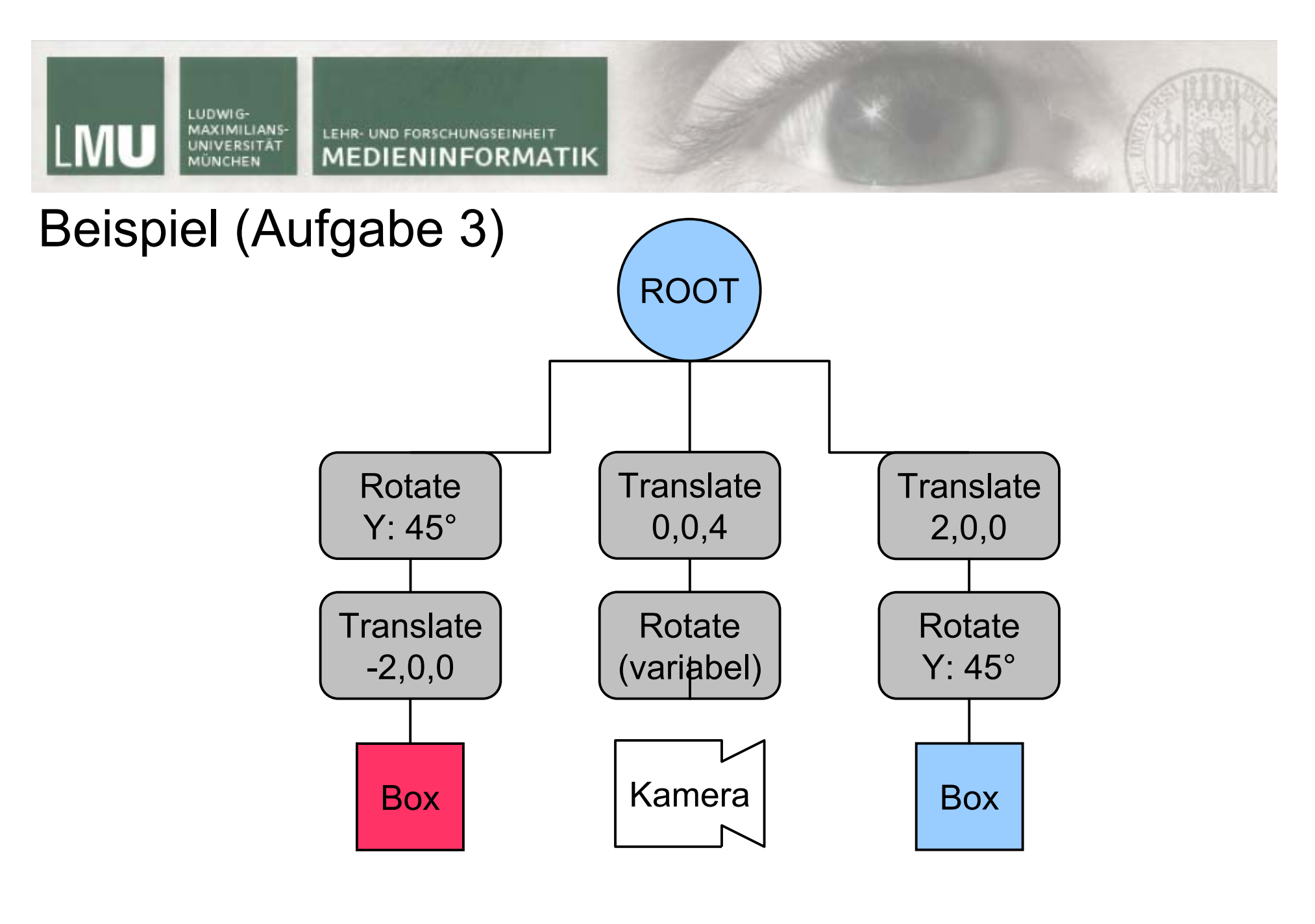

**Computergrafik 1 Übung SS10** 17.05.10

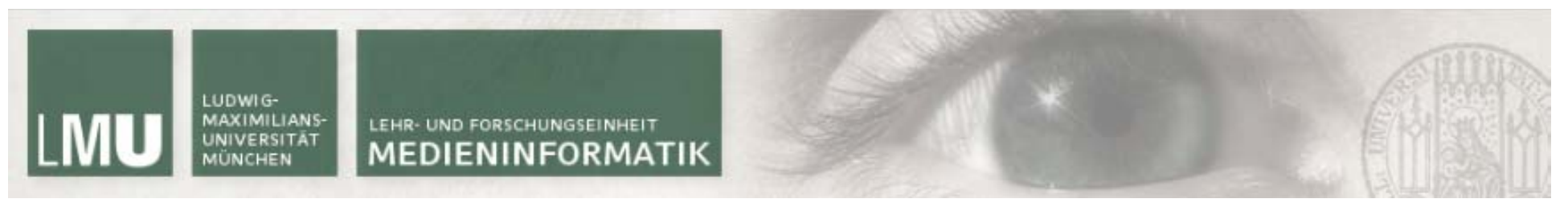

#### Transformationen invertieren  $\rightarrow$  Linksinverse

Matrizenmultiplikation ist nicht kommutativ!

Wenn gilt  $\mathbf{a}^* \mathbf{v} = \mathbf{e}$ 

dann heisst **v** linksinvertierbar mit dem linksinversen Element **a**.

(auf Deutsch: eine Transformation ist invertierbar, wenn es eine Transformation gibt, die diese wieder aufhebt)

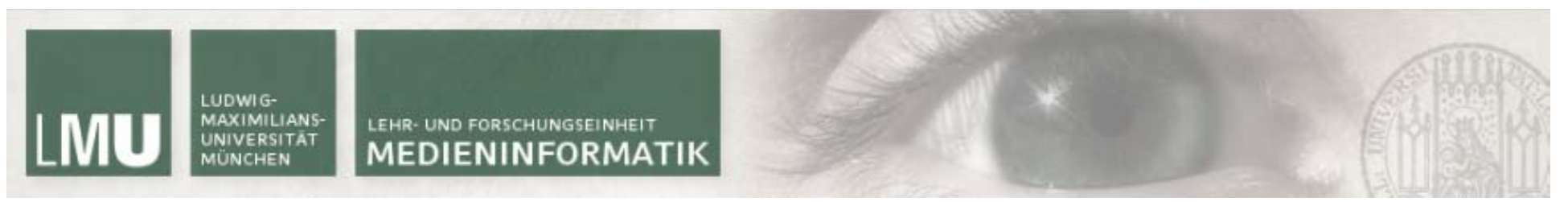

#### Transformationen invertieren  $\rightarrow$  Linksinverse

Matrizenmultiplikation ist nicht kommutativ!

Wenn gilt  $\mathbf{a}^* \mathbf{v} = \mathbf{e}$ 

dann heisst **v** linksinvertierbar mit dem linksinversen Element **a**.

(auf Deutsch: eine Transformation ist invertierbar, wenn es eine Transformation gibt, die diese wieder aufhebt)

Die gute Nachricht: Transformationsmatrizen lassen sich einfach invertieren

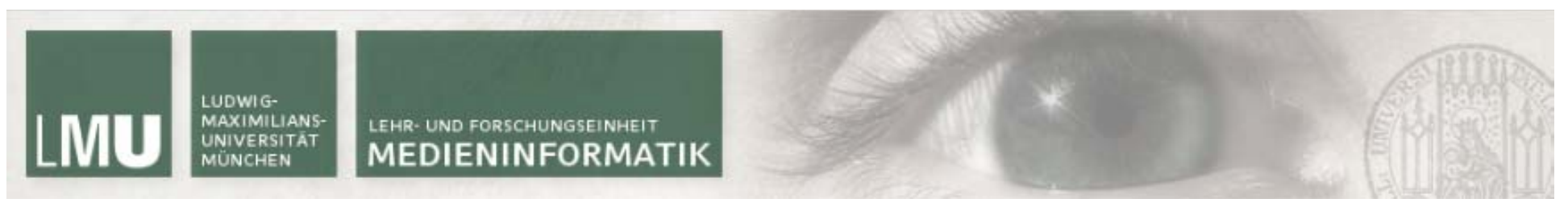

#### **Translationsmatrix invertieren**

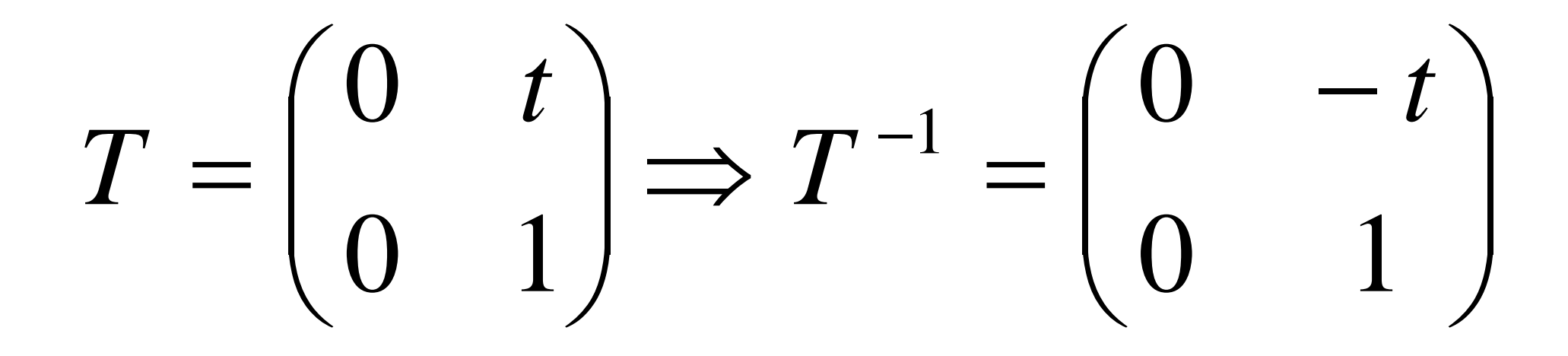

**Computergrafik 1 Übung SS10** 

17.05.10

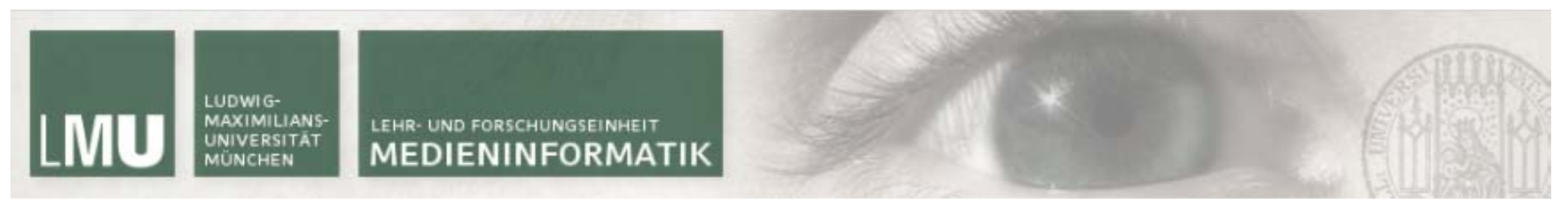

#### Rotationsmatrix invertieren

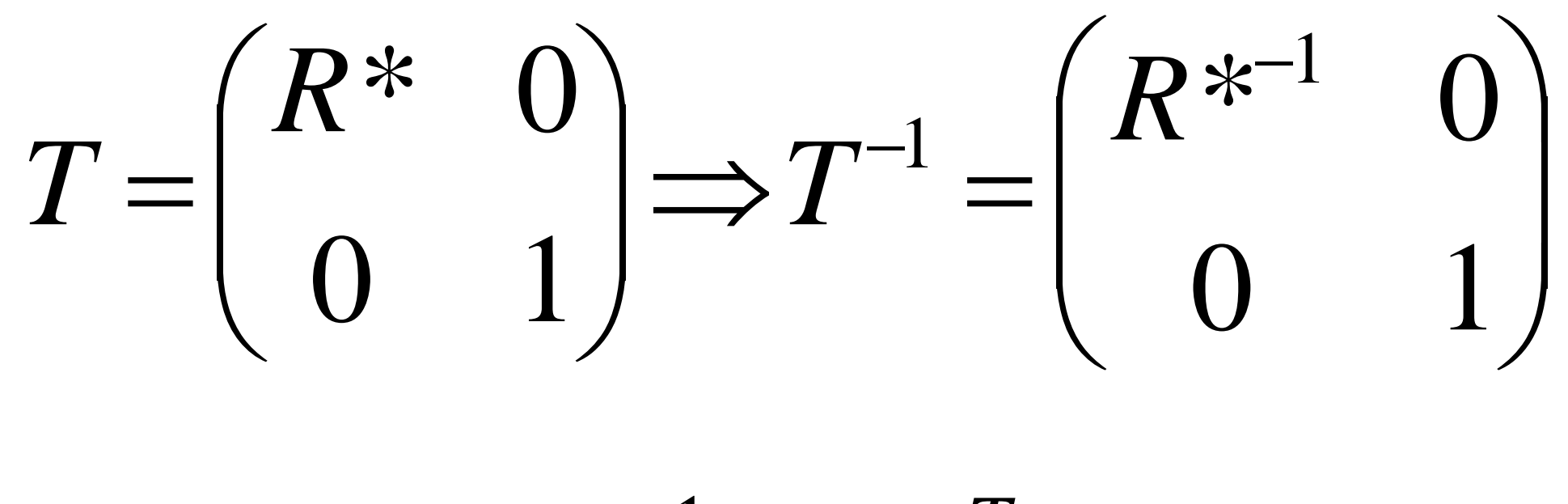

$$
R^{*^{-1}} = R^{*^T}
$$

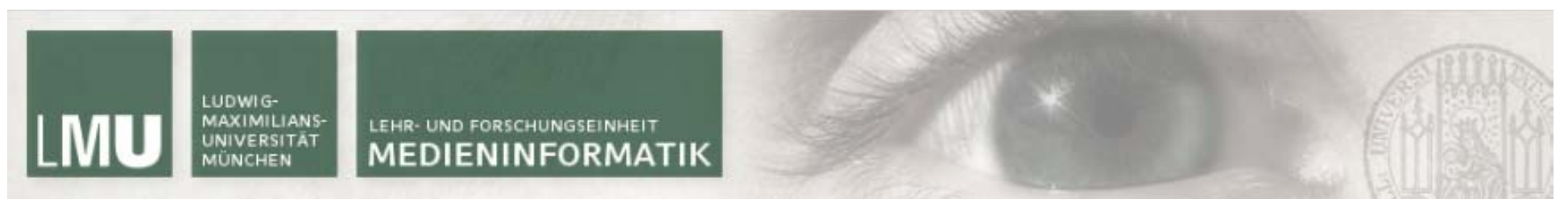

#### Skalierungsmatrix invertieren

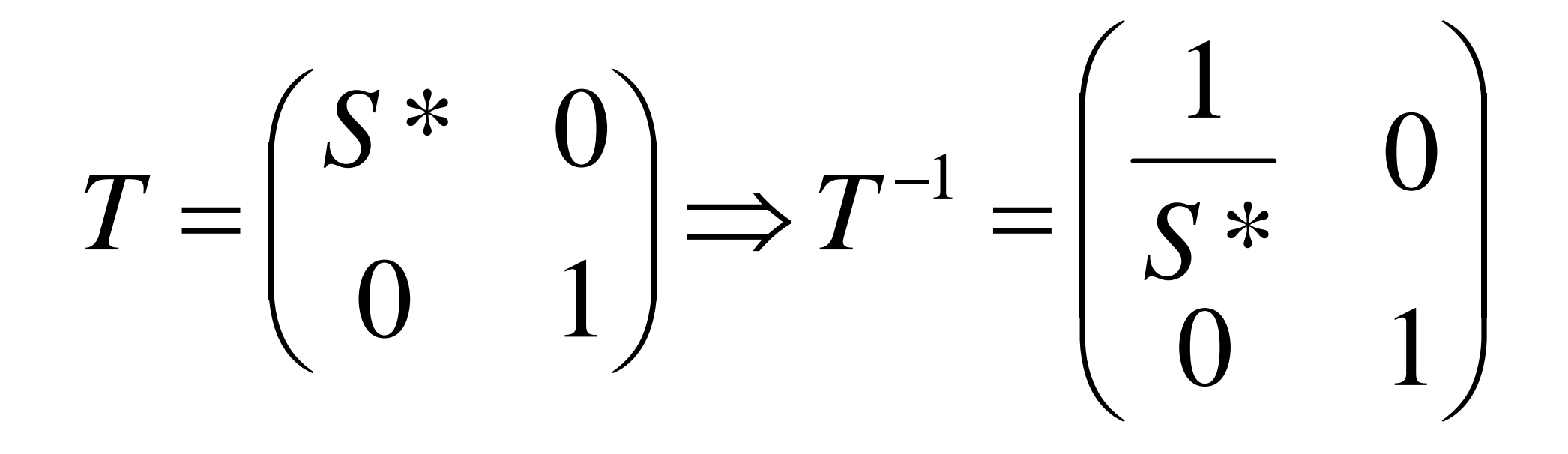

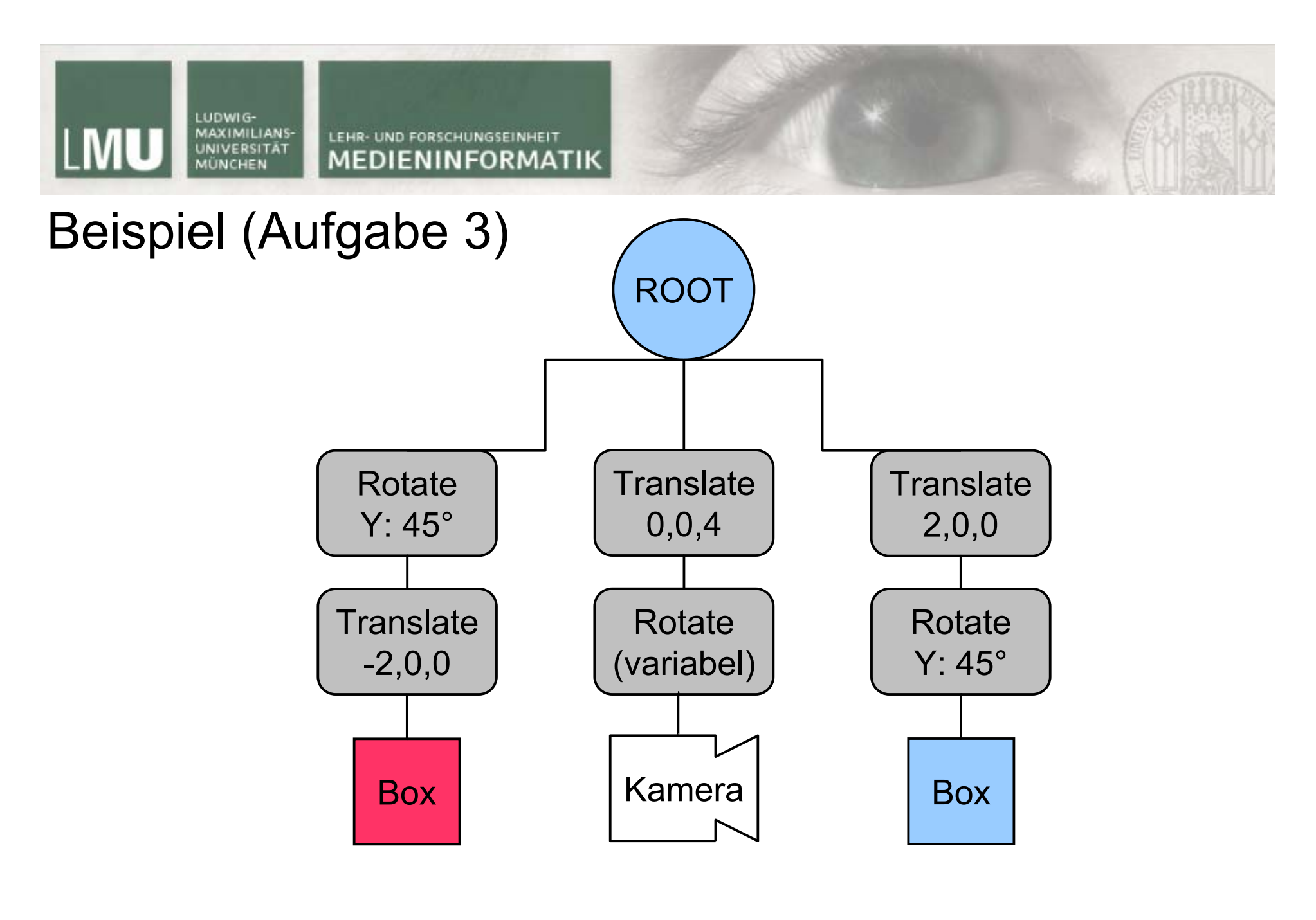

1

 $\overline{a}$ 

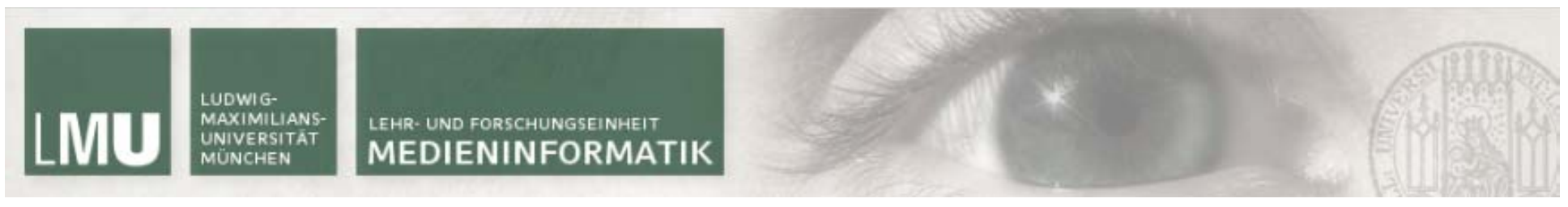

1

 $\hat{ }$ 

### Rekursives Zeichnen des Baumes

```
Computergrafik 1 Übung SS10 17.05.10
void Node::apply(){
    applySelf();
    for (unsigned int i = 0; i < children.size(); i++){
        glPushMatrix();
        children[i]->apply();
        glPopMatrix();
    }
}
void BoxNode::applySelf(){
    glColor3d(red, green, blue);
    GLdouble vertices[] = ...;
    GLubyte indices[] = ...;
    // draw cube
}
void TransformNode::applySelf(){
    glMultMatrixd(matrix);
}
```
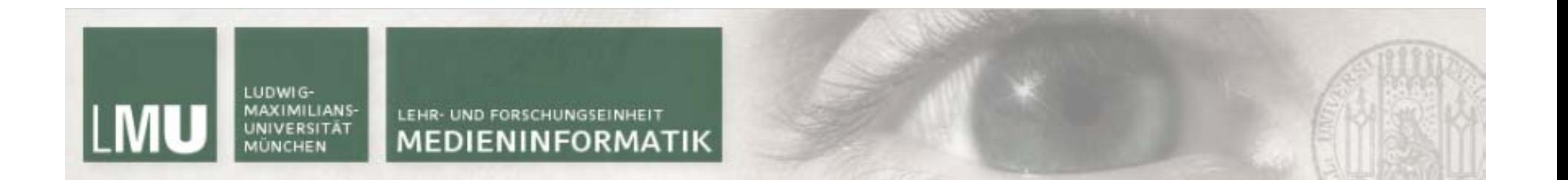

## Vielen Dank!

**Computergrafik 1 Übung SS10** 17.05.10

1

7